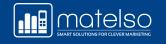

# CALL TRACKING WITH GOOGLE ANALYTICS 4

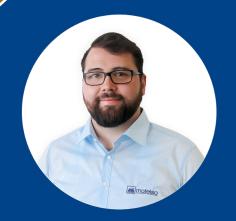

Dominik Hofmann
Account Manager

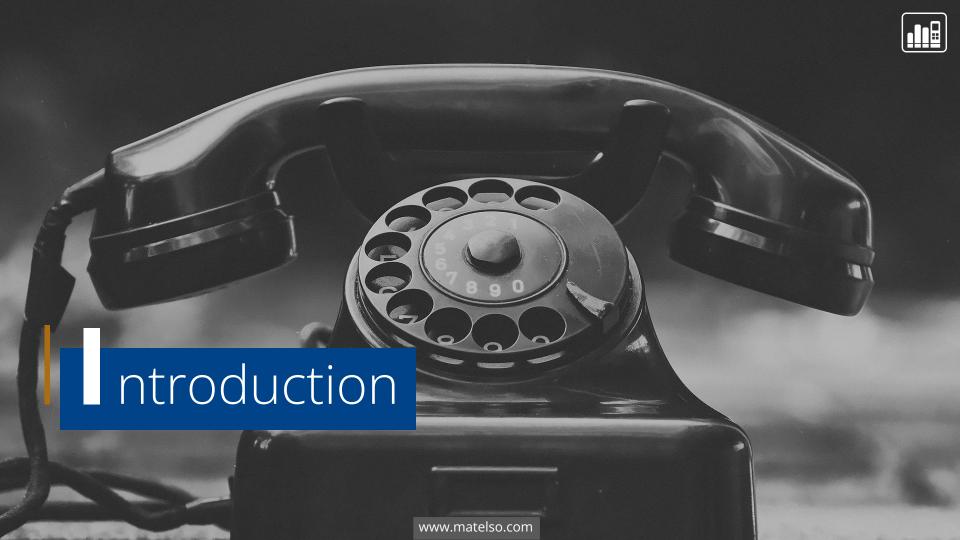

### C urrent Challenges

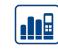

D Digital Information World

#### Digital Ads Are More Expensive Than Ever, Here's Why

Google has faced a less severe increase, but its CPM has become 12% more expensive as well although its access to quality first person data...

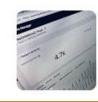

1 month ago

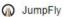

#### Performance Max Campaigns: Pros and Cons

Performance Max is the newest campaign type to hit the Google Ads ecosystem. To quote official Google documentation: "Performance Max...

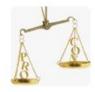

4 weeks ago

F Forbes

#### Navigating IOS 14: Strategies For Efficient Marketing In The

...

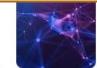

Navigating IOS 14: Strategies For Efficient Marketing In The New Data Landscape · Go Direct: Build Up Your First-Party Data · Partner Up: Leverage...

12 Nov 2021

**B** asics

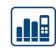

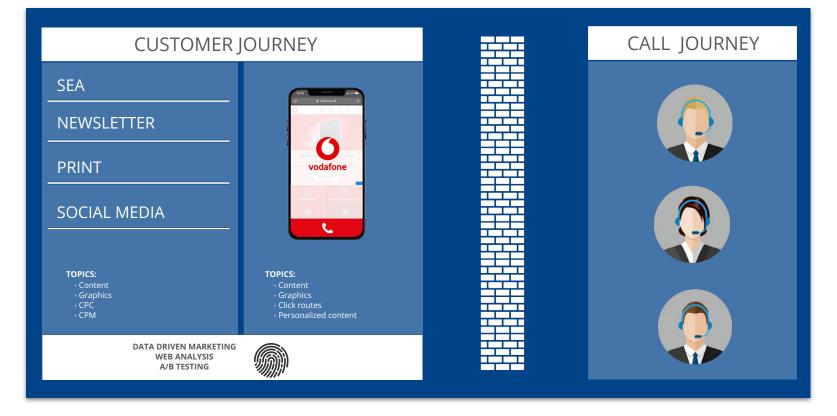

**B** asics

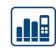

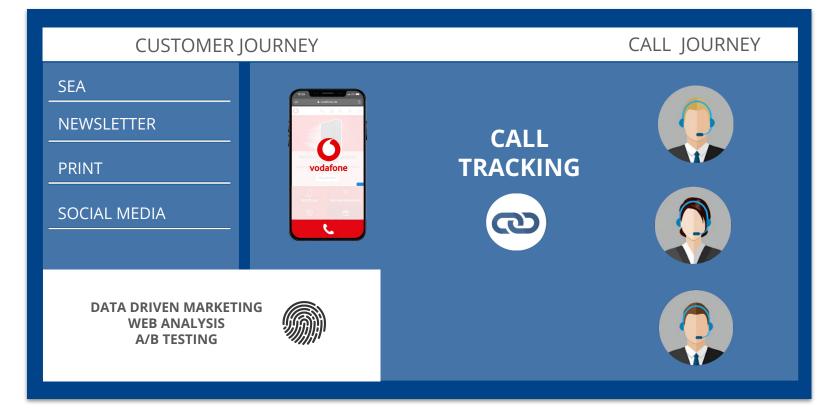

### A re calls valuable?

- Call leads convert 10 to 15 times more often and significantly faster
- A further 40% will request specific details in order to make a purchase at a later date
- Customer retention is significantly boosted

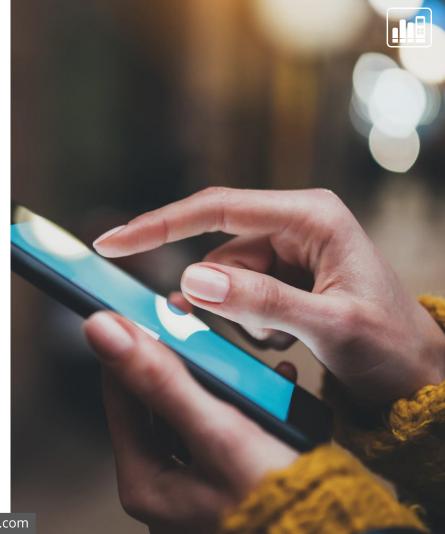

www.matelso.com

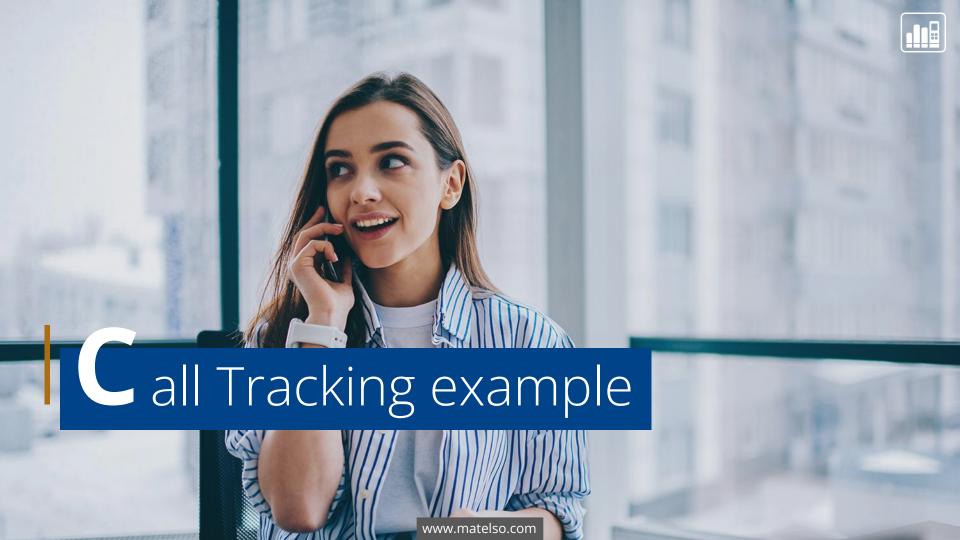

## T ypical example

Ms Lisa Westrich would like an evaluation of as many call sources as possible.

She has a website and a Google My Business entry, and places a Google Ad.

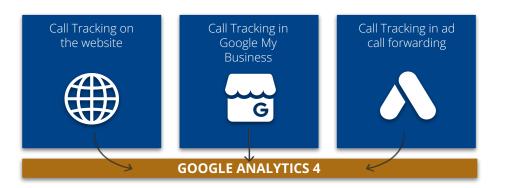

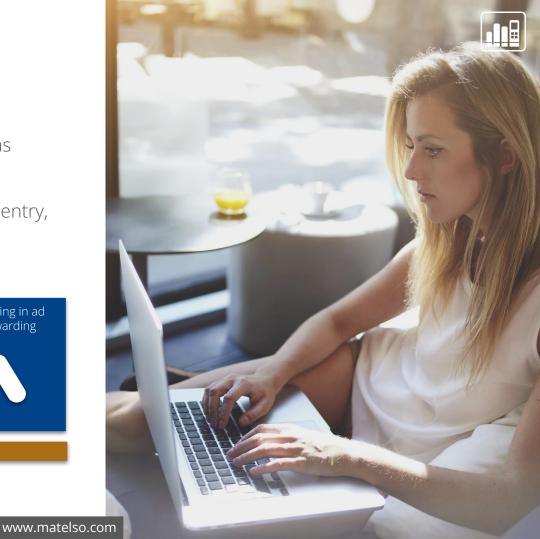

### T ypical example

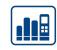

#### What is our objective?

Call Tracking data in Google Analytics 4

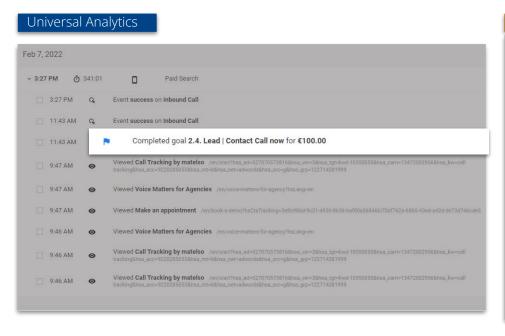

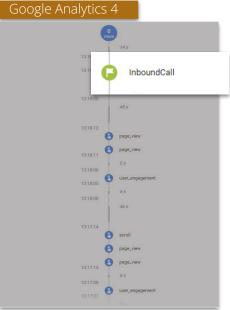

## T ypical example

### A couple of questions that we can answer in Google Analytics 4:

- From which source (Google Ads, Google My Business, website) did the call come?
- Where on my website are the call conversions happening?
- When during the customer journey does the website visitor call?
- Which call conversions came via paid search?

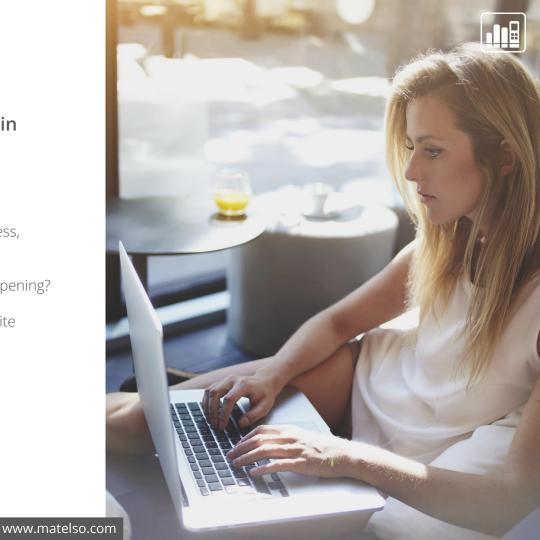

### **C** aller origin

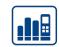

| CUSTOM PARAMET     | EVENT COUNT | TOTAL USERS |
|--------------------|-------------|-------------|
| (total) 4 items    | 83          | 15          |
| Ads                | 34          | 15          |
| mainPage           | 29          | 15          |
| MyBusiness         | 18          | 15          |
| WebCallButton<br>— | 2           | 2           |

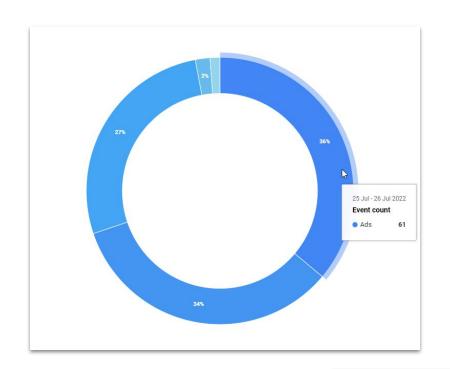

## **C** all on website

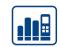

| CUSTOM PARAMET    | EVENT COUNT | TOTAL USERS |
|-------------------|-------------|-------------|
| (total) 4 items   | 83          | 15          |
| /contact          | 46          | 9           |
| /investment-plans | 29          | 6           |
| /                 | 4           | 1           |
| /about-us         | 4           | 1           |
|                   |             |             |
|                   |             |             |

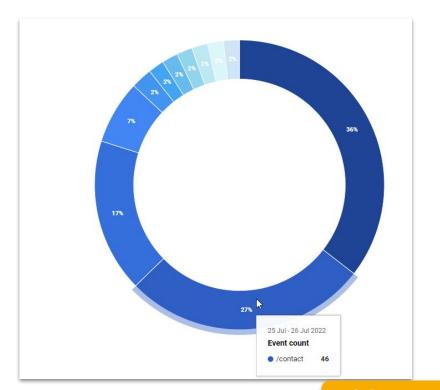

## W hen does the visitor call?

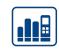

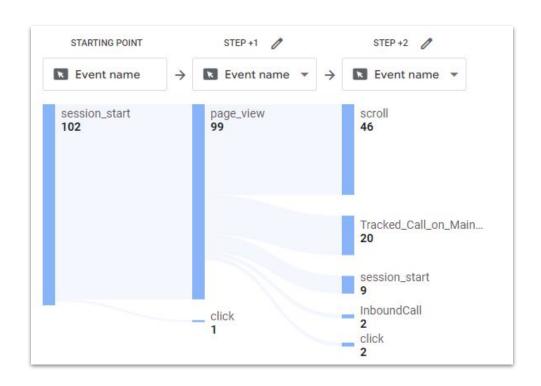

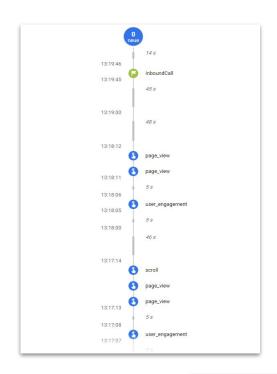

### P aid search or not?

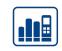

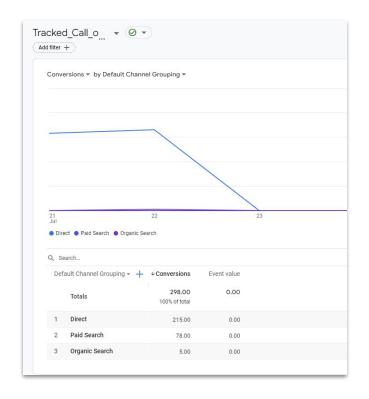

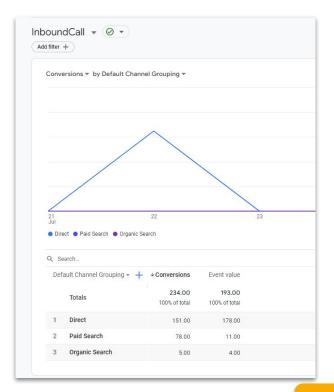

### O ptimization in online marketing

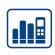

### PERFORMANCE MARKETING

TRACK 2 DETECT 3 ACT

WITH CALL TRACKING

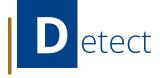

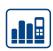

|         |           | CLICKS | COST       | CALLS |
|---------|-----------|--------|------------|-------|
| A There | KEYWORD 1 | 1500   | 500€       | 24    |
| CURRENT | KEYWORD 2 | 1000   | 1000€      | 5     |
|         | KEYWORD 3 | 625    | 163,84€    | 14    |
|         |           |        | 1.663,84 € | 43    |
|         |           |        |            |       |
|         | KEYWORD 1 |        |            |       |
| DESIRED | KEYWORD 2 |        |            |       |
|         | KEYWORD 3 |        |            |       |
|         |           |        |            |       |

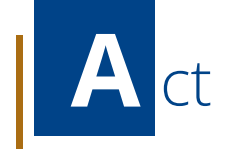

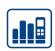

|         |           | CLICKS | COST      | CALLS |
|---------|-----------|--------|-----------|-------|
|         | KEYWORD 1 | 1500   | 500€ ←    | 24    |
| CURRENT | KEYWORD 2 | 1000   | 1000€     | 5     |
|         | KEYWORD 3 | 625    | 163,84€   | 14    |
|         |           |        | 1.663,84€ | 43    |
|         |           |        |           |       |
|         | KEYWORD 1 |        |           |       |
| DESIRED | KEYWORD 2 |        |           |       |
|         | KEYWORD 3 |        |           |       |
|         |           |        |           |       |

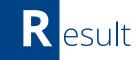

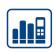

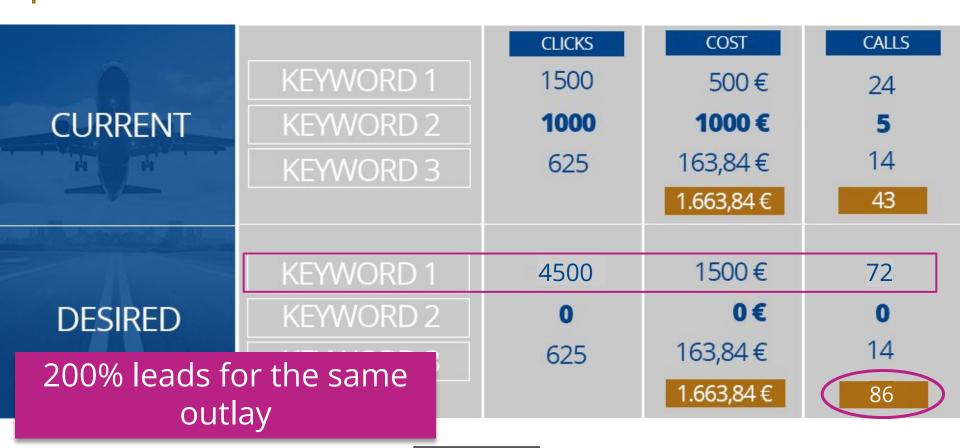

www.matelso.com

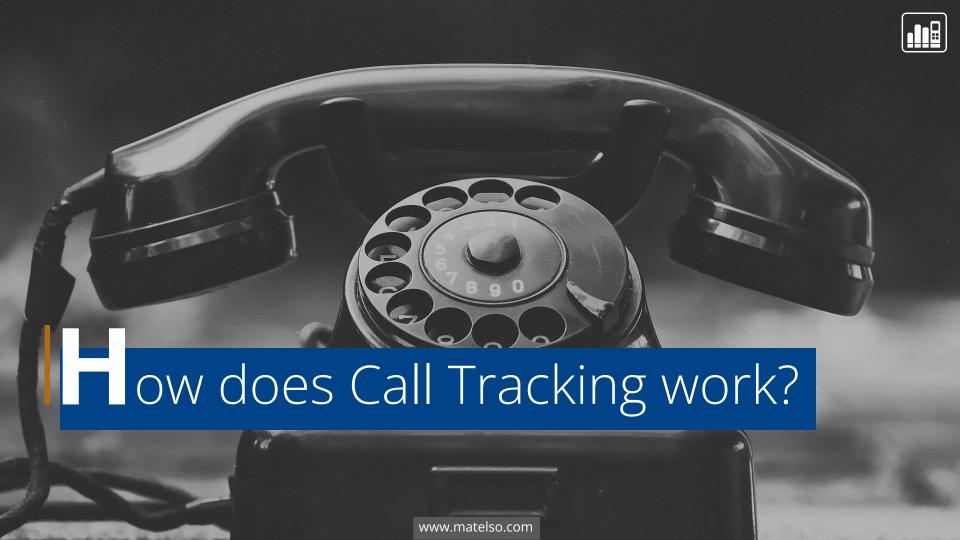

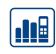

Marketing numbers that redirect to another existing number and track data.

#### What kind of Call Tracking numbers are there?

#### **STATIC NUMBER**

- Single-number pool/individual telephone number
- Can track call data
- Can be used for individual sources

#### **DYNAMIC POOLS**

- 10, 100, 1,000 or more numbers in one pool
- Requires the matelso script in the domain
- Multiple numbers that are dynamically displayed
- Can track call data and web data

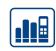

#### Call data:

Data about the call

**Examples:** caller number, called number, time of call, caller network

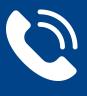

#### Web data:

Data about the website visitor

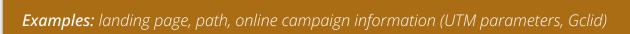

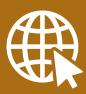

### The principle behind dynamic pools

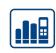

#### Problem:

Which web user is behind which call?

10 people on website

Data from 10 webusers

2 callers

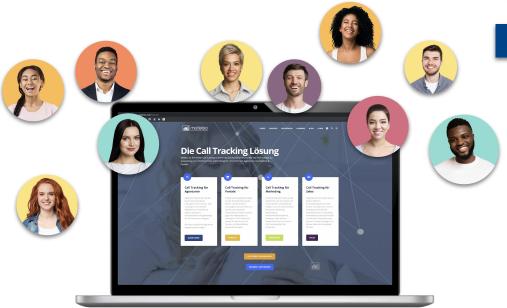

Which 2 people have called?

www.matelso.com

## The principle behind dynamic pools

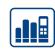

#### Solution:

Each user is shown a number just for them.

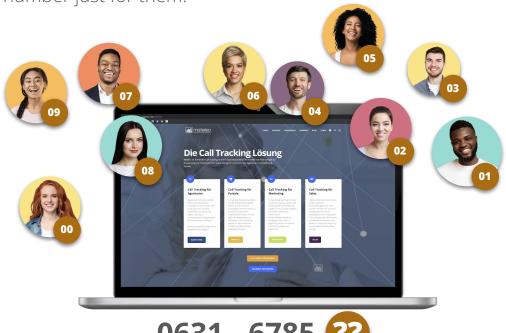

0631 - 6785

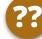

### S ummary

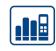

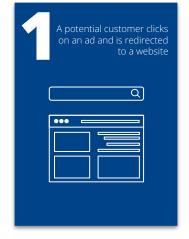

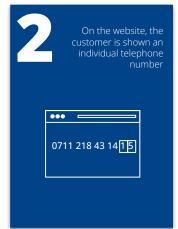

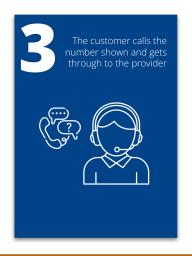

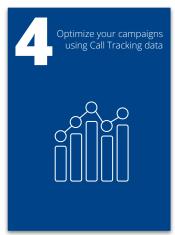

**HOW DOES CALL TRACKING WORK?** 

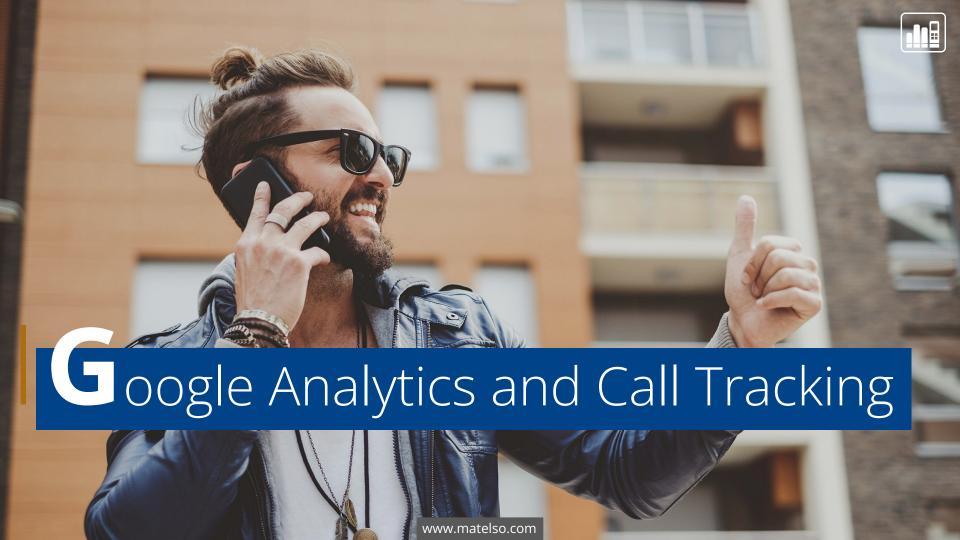

### G oogle Analytics 4 and Call tracking

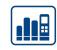

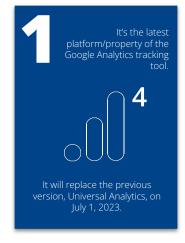

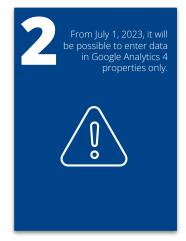

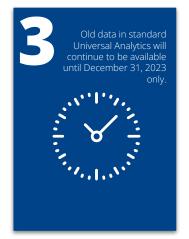

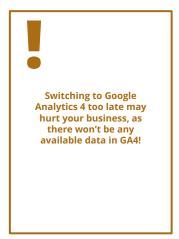

**Call Tracking is also possible with Google Analytics 4!** 

### Overview - what's new in GA4?

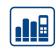

#### **UNIVERSAL ANALYTICS**

- Focus on meetings
- Structure with data view
- Target actions for individual goals
- Data retention can be set to >14 months

•••

#### **GOOGLE ANALYTICS 4**

- Focus on users
   Data structure may look different in GA2
- No filters for the data, only the reports
- Goals are first created as Events, then marked as a "Goal"
- Data retention can be set to 2 or 14 months

•••

### **G** A4 Events - continue as usual?

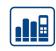

#### The main focus in the new GA4 world is on Events

### EVENTS IN UNIVERSAL ANALYTICS

Setup uses fixed parameters such as:

- Event category (e.g. video)
- Event action (e.g. progress)
- Event label (e.g. 75%)

Can be extended with other fixed parameters such as:

- Campaign keyword
- Campaign name
- and so on

### EVENTS IN GOOGLE ANALYTICS 4

Each event must have a unique name

Google provides a few events during setup:

- "click,"
- "first\_visit,"
- "page\_view"

>> Many events must be named and set up in GA4

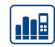

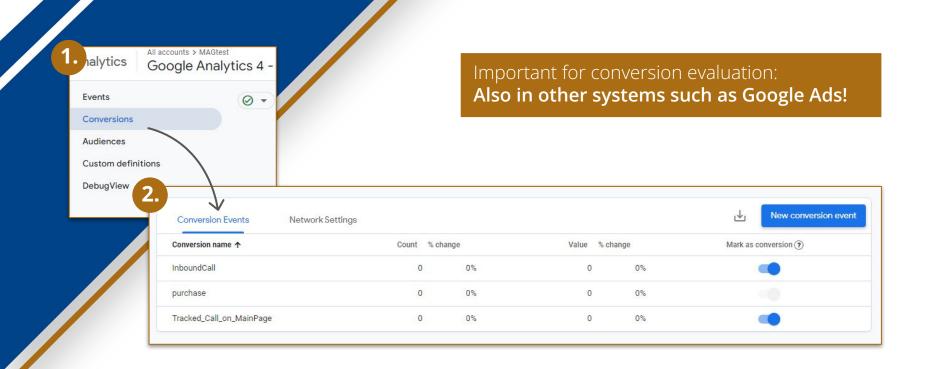

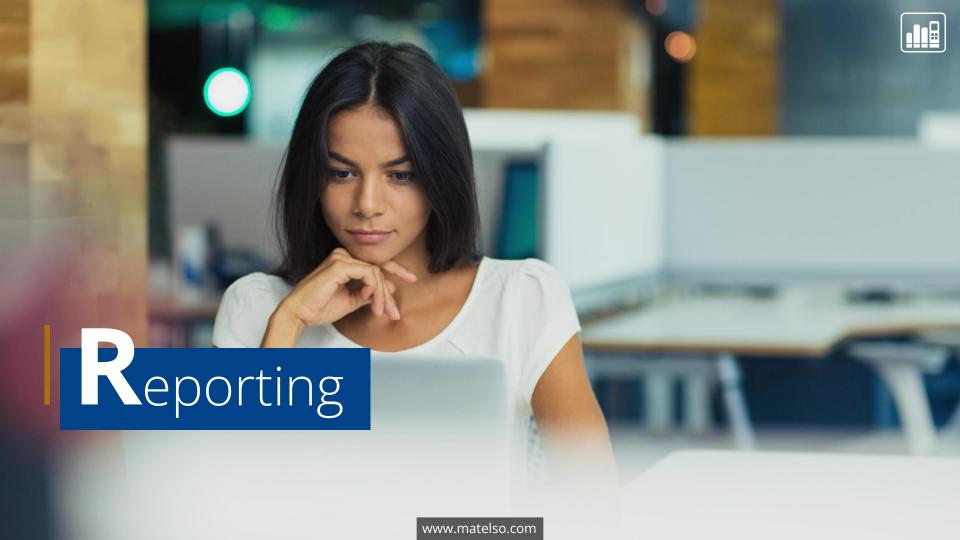

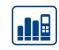

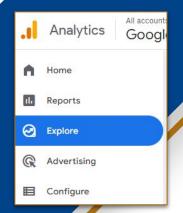

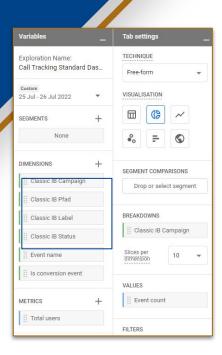

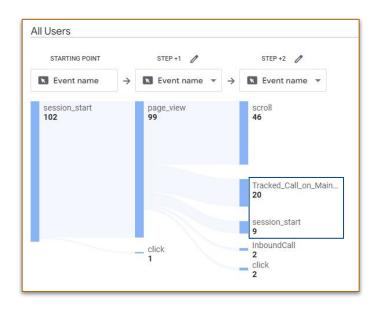

User-defined dimensions can be very useful for the evaluation

### R eporting - GA4 integrations

- Google Ads
- Google BigQuery
- Display & Video 360
- Google Ad Manager
- And many more

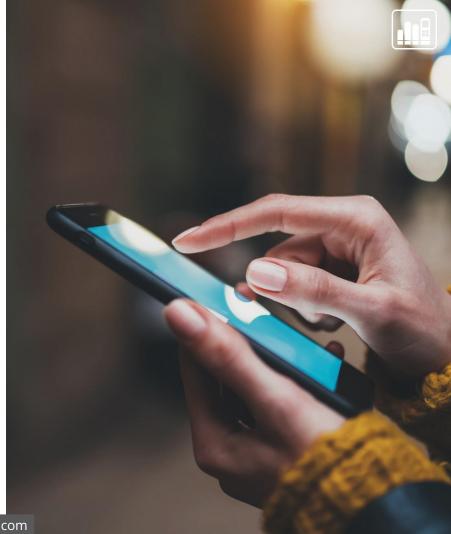

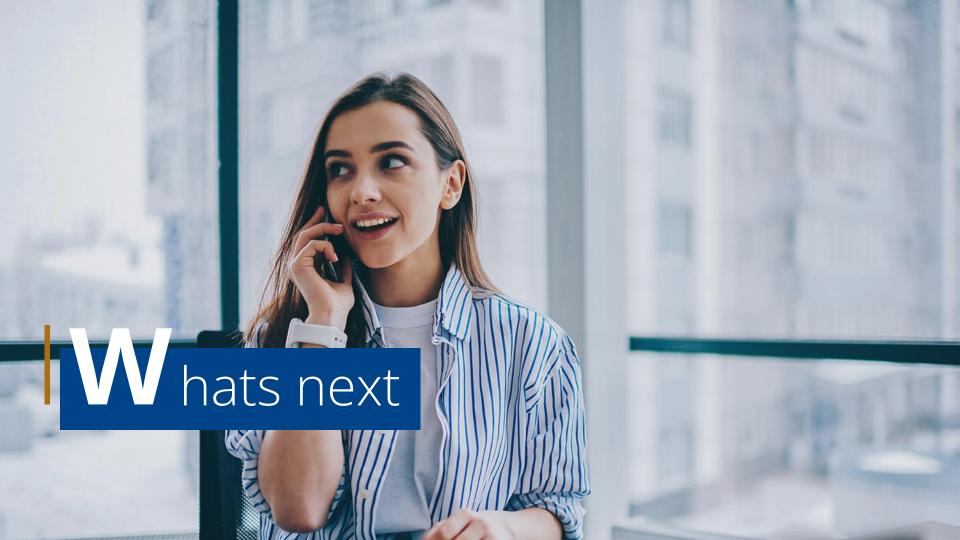

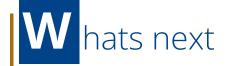

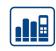

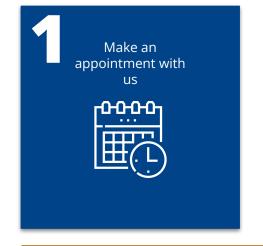

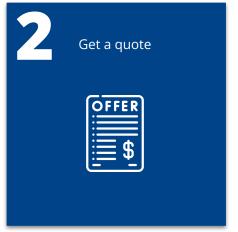

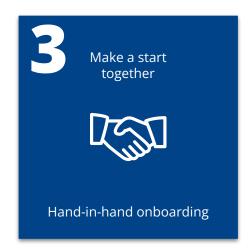

#### **GET STARTED WITH MATELSO**

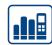

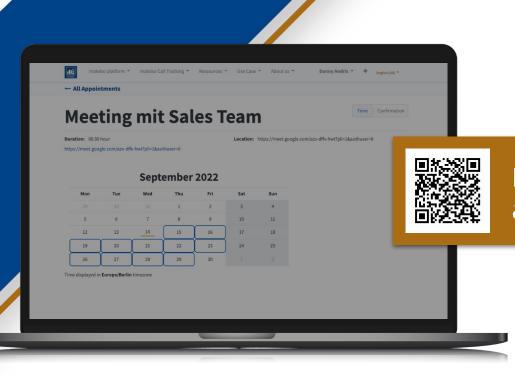

Make a free appointment now

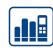

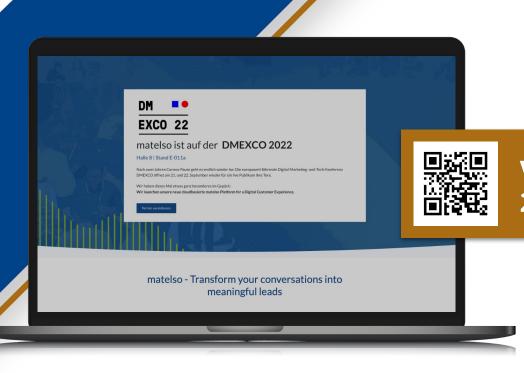

Visit us at DMEXCO 2022!

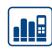

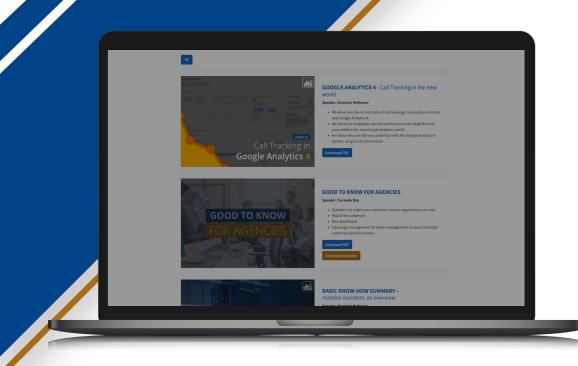

#### matelso webinars

More webinars at matelso.com/en/webinare

Any other questions? Make an appointment.

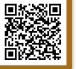

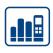

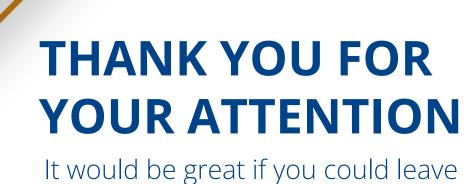

me a brief review!

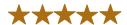

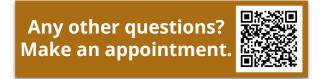

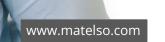

motelso